## Section 1 :: Navigator (Browser) Features

## 1.1 - Browser screen – naming the parts

To better understand this guide, it will be helpful to know the names of the various parts that make up the Mozilla browser window. The figure below shows a browser window with labels for the various section names.

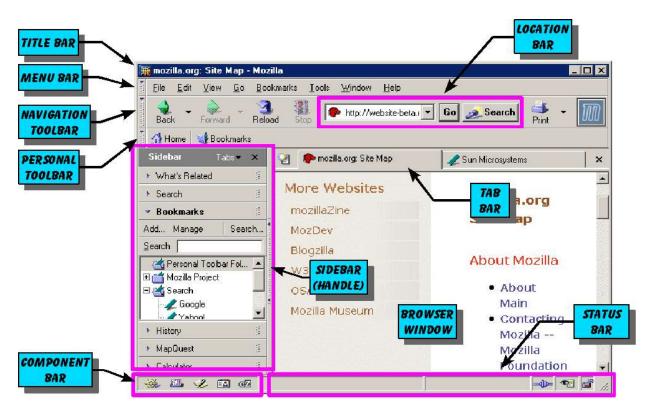

Figure 1: A sample browser window showing the names of the browser components.

See the next page for a simplified view of the figure above.